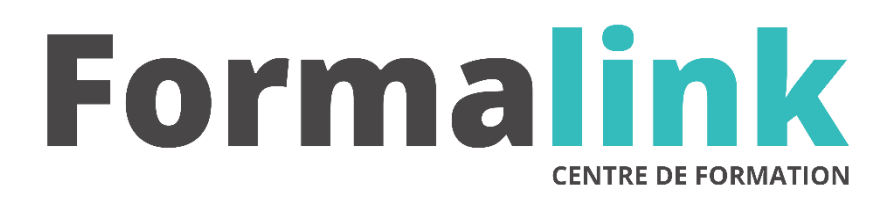

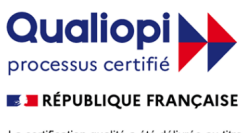

La certification qualité a été délivrée au titre<br>de la catégorie d'action suivante :<br>ACTION DE FORMATION

# **AUTOCAD ARCHITECTURAL DESKTOP**

publics.

Tous les professionnels investis dans la production de plans techniques 2D et 3D pour la construction (BTP) : architectes, architectes d'intérieur, ingénieurs, dessinateurs, designers, technicien bâtiment et travaux

### **PUBLIC PRÉ-REQUIS**

Avoir des connaissances sur le logiciel AUTOCAD.

## **MODALITÉS D'ÉVALUATION**

#### *Exercice pratique*

#### **OBJECTIF**

*A l'issue de la formation, le stagiaire sera capable de :*

*Optimisation de l'utilisation d'AUTOCAD pour les plans de bâtiments.*

#### **DUREE**

*21 heures, 3 jours.* 

**LIEU DE FORMATION**

Voir convention.

#### **DATE**

Voir convention.

**NOMBRE MINIMUM ET MAXIMUM DE STAGAIRES PAR SESSION**

Minimum : 1 - Maximum : 12

#### **FORMALISATION A L 'ISSUE DE LA FORMATION**

Remise d'un attestation de formation.

#### **SUIVI DE LA FORMATION**

Feuille de présence.

#### **MÉTHODES ET OUTILS PÉDAGOGIQUES**

Formation dispensée par un formateur professionnel spécialisé principalement dans la 3D.

Supports et Méthodes pédagogiques : PC Complet, Logiciel, connexion internet tableau mural et divers supports de cours Formation théorique et pratique.

#### *DESCRIPTION*

#### *1er jour.*

#### **Les concepts dans ADT**

- Le paramétrage du dessin
- Gestion des styles et de l'affichage
- Paramétrage d'affichages des objets AEC
- Conception et modification des murs

#### *2ème jour*

#### **Création et utilisation des objets architectoniques**

- Point Conversion d'objet AUTOCAD (Lignes, arcs cercles, polylignes) en murs
- Style d'extrémités des murs
- Conception et modification des portes
- Conception et modification des fenêtres
- Conception et modification des blocs fenêtres
- Conception et modification des murs rideaux
- Création de profil AEC
- Modifier un dessin au trait avec des objets AEC
- Conception et calcul des aires et groupes d'aires
- Les styles de cotes AEC

#### *3ème jour*

#### **Création et utilisation des tableaux de nomenclature**

- Etiquette et tables de nomenclature
- Extrusion des objets
- Création de blocs 3D
- Utilisation du SCU
- Les axonométries
- Les perspectives
- Utilisation des vues caméra
- Explorateur du contenu ou Design Center
- Les liens hypertexte
- Les impressions